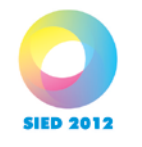

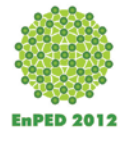

# **VIOLÃO NO CURSO DE LICENCIATURA EM MÚSICA A DISTÂNCIA DA UNIVERSIDADE FEDERAL DO RIO GRANDE DO SUL (UFRGS): EXPLORANDO AS POSSIBILIDADES DE INTERAÇÃO ESTUDANTES/ MATERIAL**

Cristina Tourinho<sup>[1](#page-0-0)</sup>; Bruno Westermann<sup>[2](#page-0-1)</sup>

*Grupo 4.1. Tecnologias na educação a distância: Concepção e produção de materiais*

#### **RESUMO:**

*As concepções para elaboração de material voltado para a aprendizagem de violão a distância no curso de Licenciatura em Música da Universidade Federal do Rio Grande do Sul incitaram a elaboração de material para o curso, pensada a especificidade da formação para uso do instrumento como ferramenta em aulas de música. Nas aulas tutoriais/presenciais das disciplinas de Instrumento nem sempre o repertório privilegiado é abrangente, sendo o foco a música tradicional para violão e escrita em partitura. O professor de música que atuará na escola regular vai necessitar de outras ferramentas para poder tocar* com *e não somente* para *os seus estudantes. No decorrer do curso, textos breves e escritos em linguagem clara e direta, imagens e vídeos compuseram as Unidades de Estudo (UE). Os resultados alcançados permitiram o desenvolvimento de uma forma diferenciada de conceber o material para ensino de instrumento, sua aplicação a distância.*

*Palavras-chave: ensino de violão a distância; elaboração de material didático; material interativo*

#### **ABSTRACT:**

### **GUITAR AT THE UFRGS'S UNDERGRADUATE DISTANCE LEARNING MUSIC COURSE: EXPLORING THE POSSIBILITIES OF INTERACTION STUDENTS/COURSEWAR**

*The ideas for learning guitar in the distance course of Music Education from the Federal University of Rio Grande do Sul have incited the preparation of material for the course thought the specific training of the graduated teacher to use the instrument in the classroom. In the tutorials/presencials classrooms the discipline Instrument not always are more abrangente and privilege a repertoire, being the focus to traditional music for guitar and writing in score. The teacher of music that will work in the regular school is going to need other tools to be able to touch with and not only for his students. During the course, short texts were written in clear and straight language and images and videos composed for the Unities of Study (US). The reached results allowed the development of the differentiated form of conceiving the material for teaching guitar and his applicattion in a distance course.*

*Keywords: teaching guitar in distance course; guitar; building didactic material; interactive material.*

<span id="page-0-1"></span><span id="page-0-0"></span><sup>&</sup>lt;sup>1</sup> Professor da Universidade Federal da Bahia – cristtourinho@gmail.com<br><sup>2</sup> Professor da Universidade Federal da Bahia e da Faculdade Evangélica de Salvador – brwestermann@gmail.com

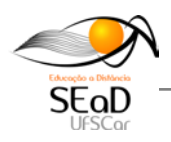

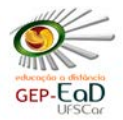

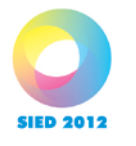

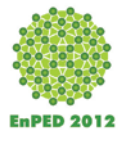

## **1. Acerca do seminário integrador "violão" e a sua prática**

Vamos nos referir especificamente ao instrumento violão dentro do curso de Licenciatura em Música a Distância da UFRGS. Este curso foi concebido dentro do formato Pro-Licenciaturas (Edital MEC), iniciado em abril de 2008 e concluído em maio de 2012. Ofereceu formação inicial para professores em exercício nas séries finais do ensino fundamental e/ou no ensino médio, que não possuíam habilitação para ensinar música, mas estavam atuando de alguma forma enquanto professores na escola pública regular. Dentre as demais interdisciplinas ofertadas, o Seminário Integrador ofereceu a aprendizagem opcional de teclado ou violão, instrumentos harmônicos e de grande utilização em classe pelo professor de música. A equipe da interdisciplina responsável pelo ensino de violão no curso foi composta por seis professores de violão dos quais cinco eram tutores que atuavam também em polos de apoio presencial e um era o professorautor (coordenador). Esta equipe se utilizou de suas experiências prévias com ensino/aprendizagem de violão, adequando-as ao contexto do ensino EaD. Uma performance em violão condizente com a realidade da sala de aula da escola regular foi o tema constantemente cuidado pela equipe, que teve o propósito de desenvolver um material condizente com os objetivos propostos. Por este motivo, a equipe sempre esteve preocupada com o processo de observação de como se dava o processo de assimilação pelos estudantes e a interação que este manteve com o ambiente virtual da Plataforma Moodle, bem como as interações pessoais (virtuais e presenciais) entre os estudantes do curso.

Uma das preocupações da equipe foi elaborar um material que pudesse contemplar as necessidades de utilização do violão em sala durante as aulas de música. Assim, o material apresentado aos estudantes não fazia nenhuma dicotomia entre "erudito e popular". O repertório foi cuidado de forma holística, procurando habilitar o futuro professor a tocar usando partitura, cifras e percepção auditiva (tocar "de ouvido"). Assim, as atividades incluíram: leitura de partitura, acompanhamento de melodias/letras cifradas, improvisação, leitura de cifras e de partituras a primeira vista, improvisação, transposição e arranjos.

Os conhecimentos e habilidades a serem abordadas a cada semestre eram decididos pela equipe, mediante reuniões de planejamento presenciais. Semanalmente, as reuniões ocorriam virtualmente, por meio de softwares de audioconferência. Nestas reuniões eram discutidas e construídas as Unidades de Estudo (UE), que equivaliam às aulas a distância, disponibilizadas semanalmente na plataforma Moodle da UFRGS. A divisão dos trabalhos foi feita de acordo com a disponibilidade e aptidão natural de cada um dos membros. Uma grande reunião semestral (geralmente todo um final de semana a cada semestre) acontecia para as macro-decisões do semestre que iria começar. Com base nas avaliações feitas do fim do semestre anterior era planejado o próximo, procurando corrigir os erros cometidos. Para isso, os integrantes da equipe analisavam cuidadosamente as aprovações e reprovações, as escolhas feitas pelos alunos dentre o material oferecido, as reclamações, os elogios que eram postados nos fóruns semanais.

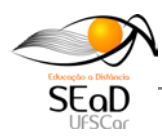

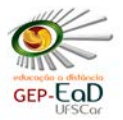

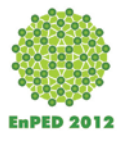

## **2. Fundamentação teórica**

**SIED 2012** 

Os tutores e professor-autor envolvidos neste processo fazem parte, atualmente, de um grupo de pesquisa vinculado à Universidade Federal da Bahia (UFBA).<sup>[3](#page-0-0)</sup> Estas pessoas publicaram diversos artigos individualmente e em conjunto sobre o ensino de violão na modalidade a distância (MARQUES, 2011a,2011b, 2010; MARQUES & WESTERMANN, 2010, 2011; TOURINHO, 2010; TOURINHO et al, 2012; TOURINHO & WESTERMANN,2009;WESTERMANN, 2009a, 2009b, 2009c, 2010a, 2010b;) e um capítulo de livro (TOURINHO; WESTERMANN; MARQUES, 2012), baseados em estudos, reuniões do grupo de pesquisa e na prática adquirida com a elaboração do material para violão. Vem participando de eventos científicos nacionais e internacionais desde o ano de 2009, além de ter sido defendida uma dissertação de Mestrado (WESTERMANN, 2010) e ter outra defesa prevista para março de 2013.

Vários autores guiaram as decisões tomadas pelo grupo, que realizou leituras dirigidas e encontros específicos para fundamentar suas decisões metodológicas. A equipe acreditava, como recomenda Green (2002), que era preciso manter-se informada e prover recursos para rápidas mudanças impostas pela cultura e meios de comunicação, portanto repensar e agir como juízes do próprio trabalho era parte da realização do mesmo e objetivo do grupo de pesquisa. Mas dentre muitos autores, Bandura (2007), Swanwick (2003), Nunes (2005), Moore e Kearsley (2007) e Sloboda (2008) tiveram um papel preponderante e influenciaram diretamente os trabalhos da equipe, e mais recentemente, a leitura de Gohn (2011) acerca do desenvolvimento transformador e do papel da educação musical a distância no Brasil.

Sabemos que as nossas crenças pessoais determinam a forma pela qual trabalhamos. Sendo assim, o material e todo o seu conteúdo foi conscientemente escolhido de acordo com o pensamento do professor-autor e dos tutores. Por ter dado origem à proposta pedagógica do ProLicenMus, o método Musicalização de Adultos Através da Voz (NUNES, 2005) teve a sua filosofia de trabalho adotada. A autora referenda a voz como o instrumento do professor em classe e a coloca em primeiro plano para os trabalhos do educador musical. Sendo assim, utilizar violão como instrumento acompanhador para canções foi uma forma de privilegiar este conhecimento. Swanwick (2003) contribuiu com os três princípios para a educação musical que apresenta no livro "Ensinando Música Musicalmente". Para Swanwick, respeitar a música como discurso, respeitar o discurso musical do aluno e considerar a música como princípio e finalidade são fatores essenciais para o educador musical. Ao propor tais princípios, Swanwick acredita que, "...devidamente compreendidos e tomados seriamente, podem informar todo o ensino musical, seja nas salas de aulas de escolas e faculdades..." (SWANWICK, 2003, 57).

Bandura (2007) fala do sentimento de eficácia como um fator determinante para os resultados na vida pessoal e profissional dos indivíduos. Ele diz que "O nível de motivação dos indivíduos, seus estados emocionais e seus comportamentos dependem mais daquilo que eles acreditam do que o que é realmente verdadeiro<sup>[4](#page-2-0)</sup>." (BANDURA,

<span id="page-2-1"></span><span id="page-2-0"></span><sup>&</sup>lt;sup>3</sup> [\(http://dgp.cnpq.br/buscaoperacional/detalhelinha.jsp?grupo=0291803W8IPZAK&seqlinha=3\)](http://dgp.cnpq.br/buscaoperacional/detalhelinha.jsp?grupo=0291803W8IPZAK&seqlinha=3)<br><sup>4</sup> Le niveau de motivation dês individus, leurs états émotionnels et leurs comportements dépendent plus de ce qu´ils croient que de ce qui est vrai. (tradução nossa)

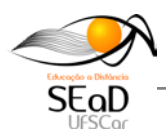

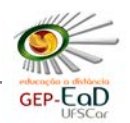

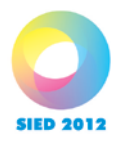

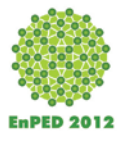

2007, 11). Já Moore e Kearsley tratam especificamente de questões acerca da Educação a Distância e das variáveis que influenciam no que chama de Distância Transacional de propostas nesta modalidade. Sloboda (2008) foca no desenvolvimento das habilidades necessárias para "ser músico" e examina cuidadosamente os processos de organização da aprendizagem de tais habilidades.

## **3. Em busca da autonomia**

Vamos tratar agora de três tópicos fundamentais que nos guiaram durante a elaboração e acompanhamento dos estudantes, sendo o primeiro o fomento da autonomia dos estudantes. O nosso objetivo era dispor o material de forma de permitisse independência e autonomia, permitindo decisão acerca de como estudar. O objetivo era que ele freqüentasse as tutorias e pedisse ajuda quando fosse necessário, tocando para os colegas. Deveria pré estabelecer o seu tempo de estudo, porque o repertório permitiu ainda escolhas e várias formas de trabalho foram sugeridas: era possível baixar e gravar os vídeos para ouvir em casa, escutar a lição tocada (às vezes em mais de um andamento) além das opções que vinham sendo oferecidas.

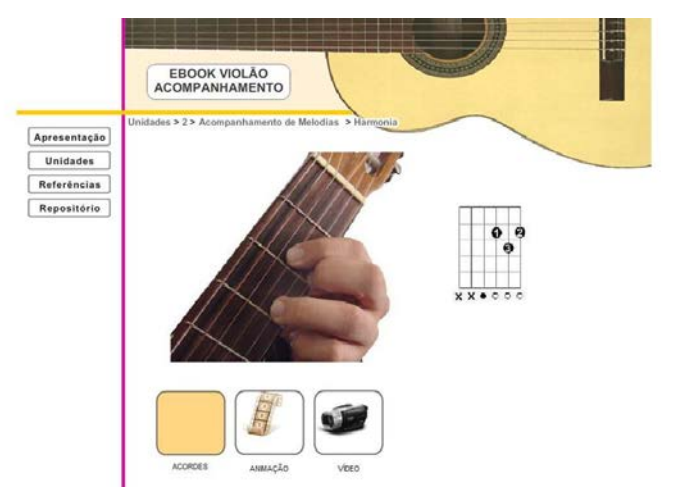

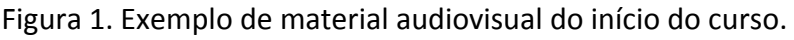

Como exemplo de uma Unidade de Estudo (música com dois acordes, cifrada) na mesma unidade estavam apresentados dois acordes (Ré e La, Tônica e Dominante), uma levada, uma melodia com letra e a gravação completa. Além disso, inicialmente, sempre anexávamos um link para uma gravação comercial disponível no Youtube ou outro site.

A Figura 1 mostra várias possibilidades de aprender o acorde de Ré Maior. Era possível ver no exemplo acima a posição dos dedos no braço do instrumento e um desenho do braço (como nas revistas com cifras) com cada dedo da mão esquerda representado por um número. Clicando no primeiro quadrado abaixo (Acordes) aparece o acorde de Ré Maior na partitura; clicando no segundo quadrado (Animação) aparece a ordem correta da colocação dos dedos e finalmente, no último quadrado (Vídeo) uma pessoa toca o acorde de Ré Maior.

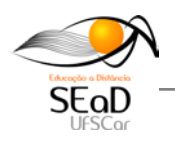

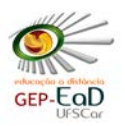

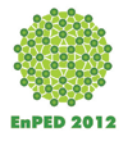

As informações contidas neste material deveriam estar sempre contextualizadas. Aprender um acorde significa inseri-lo em um contexto musical: um outro acorde, Lá Maior, está apresentado da mesma forma bem como um ritmo (levada, batida) para a mão direita, a forma correta de efetuar a mudança entre os dois acordes e mais uma canção conhecida, letra e melodia, completam a unidade.

As diferenças que implicam em uma atitude mais autônoma por parte do aluno começam pela diferença do ambiente de estudo. Na aula tutorial o professor está presente quando o estudante vê a lição pela primeira vez. Estes decidem imediatamente o que deve ser feito e o professor aconselha verbalmente o que deve ser estudado para o próximo encontro. No curso a distância o estudante recebe o material em um dia determinado e precisa decidir, caso não esteja no pólo ou com um colega, o que estudar. Muitas vezes os nossos estudantes esperavam que o tutor os direcionasse para o trabalho, o que os fazia perder tempo precioso. Este fato foi um problema real porque alguns não foram capazes de estabelecer a sua rotina de trabalho quando não existia uma pessoa que lhes diga o que e como deviam fazer.

As atividades semanais foram monitoradas pelo tutor local, pelo tutor da Universidade e pelo professor, mas sem intervenção direta deste último, embora a não interação direta professor-estudante não signifique falta de acompanhamento das atividades. O professor monitorava no fórum semanal as respostas dos quase 400 alunos de violão sem atendê-los pessoalmente. A orientação de resposta era feita aos tutores, para serem precisos e imediatos. Após ler as perguntas e respostas dos colegas os estudantes postavam questões no fórum semanal. Responder imediatamente as questões dos estudantes foi uma estratégia adotada, sempre reforçando a necessidade do estudo diário e respondendo exatamente o que foi perguntado. Este treinamento dos tutores foi parte importante do trabalho do professor, responsável por conferir as respostas do fórum e guiar os tutores para responder com precisão.

Professores, tutores da universidade e tutores locais possuem também um espaço específico no Moodle para compartilhar e discutir os problemas e elaborar estratégias de solução. Este espaço funcionou de maneira satisfatória, embora nem todos os tutores comparecessem às discussões e reuniões e mantivessem um contato restrito com colegas e professor. Alguns tutores trabalharam de forma bastante convencional, reagindo como se fossem professores presenciais, ministrando aulas com o material postado, o que desvirtuou o sentido original do trabalho. Este comportamento também foi reforçado por estudantes que desejavam um professor "de verdade" que lhes "explicasse" devido a sua impossibilidade de ler e compreender.

Sabemos que observar um modelo e repetir para conseguir razoável habilidade é uma estratégia muito comum entre jovens aprendizes de instrumento, que usam vídeo modelos: "é muito bom estas aulas, eu aprendo a tocar por mim mesmo, usando os livros, são 12 anos que eu toco Violão e Contrabaixo, é preciso insistir" (Eduardo, 15/11/2008). Podemos citar também Ronaldo Bôscoli, compositor, falando como aprendeu a tocar: "eu escutava a faixa muitas vezes, [em discos de vinil] até ser capaz de tocar". Estes depoimentos espontâneos se repetem atualmente com o apoio de vídeos, vídeo classes e Youtube, o que significa que ao adotarmos esta estratégia estávamos trazendo para a sala de aula o comportamento já observado em pessoas que aprenderam de forma autônoma.

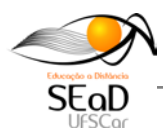

**SIED 2012** 

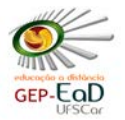

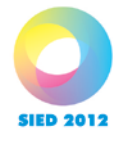

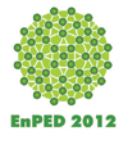

### **4. Acerca da elaboração do material: pensando na interatividade**

As Unidades de Estudo foram disponibilizadas semanalmente na plataforma Moodle e podiam ser acessadas mediante *login* e senha individuais. As instruções para estudo eram elaboradas de forma a consistir em informações precisas e que coubessem em uma única tela de computador, para que não houvesse necessidade de "rolar" a página, facilitando a visão integral do texto. No primeiro semestre, apenas texto e exemplos escritos com ilustrações fizeram parte do material: os instrumentos e computadores não haviam sido comprados e a maioria das pessoas tinha pouca ou nenhuma familiaridade com informática. Mas este cenário mudou a partir do 2º semestre, quando os laboratórios foram montados e os estudantes ganharam mais familiaridade com a plataforma Moodle. Passaram a ser postadas gravações das peças a serem estudadas e exigidas gravações destas mesmas peças pelos estudantes. A Fig 1 mostra o exemplo de uma Unidade de Estudo, postada semanalmente para ambos os instrumentos acompanhadores:

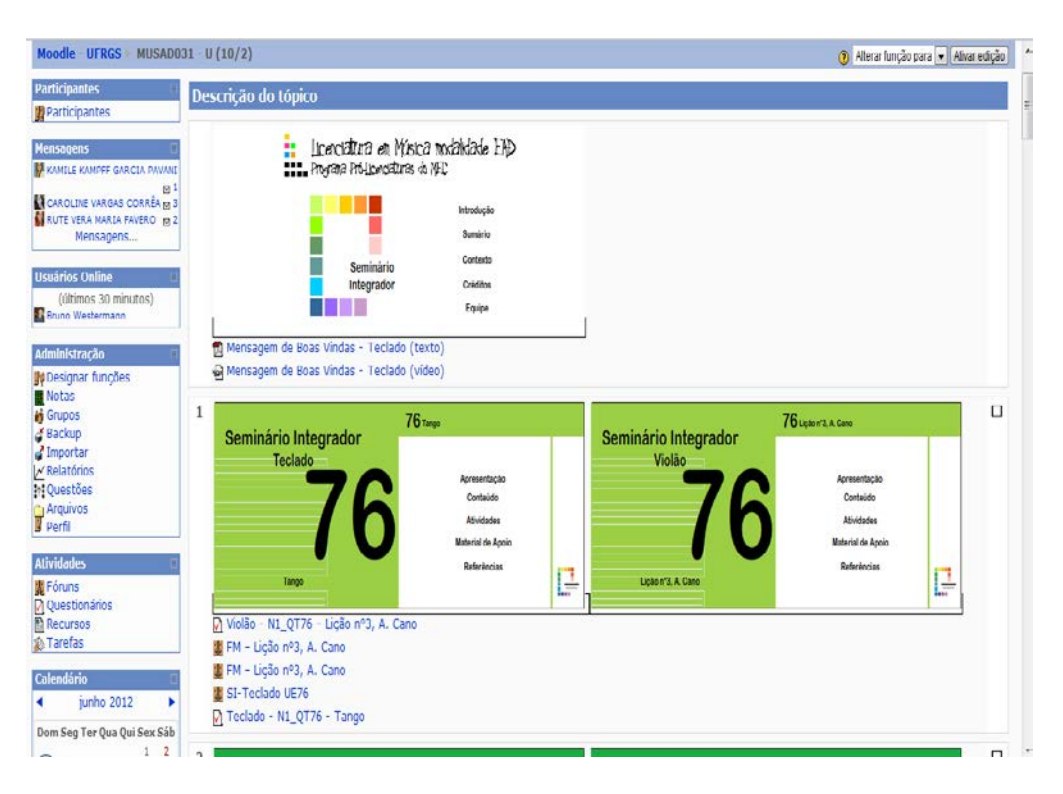

Figura 2. Exemplo de Unidade de Estudo

Os tutores de polo tiveram um papel importante neste processo, auxiliando os estudantes, pois foram aos poucos sendo orientados a orientar os alunos, reforçando as instruções escritas de como estudar e gravar os pontos de prova para as avaliações do semestre. Os encontros de tutoria em grupo foram acontecendo, com o tutor do pólo orientando verbalmente os estudantes, mas o material permaneceu sem possibilidade de interatividade até 2010.1. Isto quer dizer que nos dois primeiros anos não havia como o

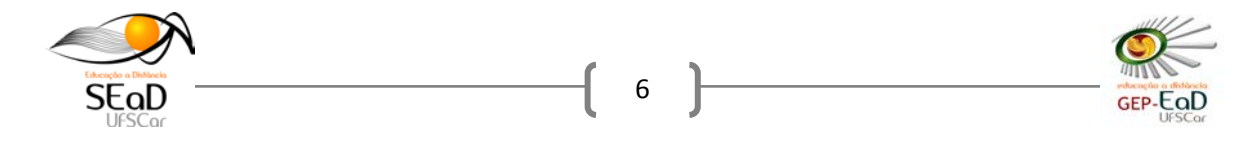

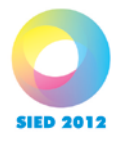

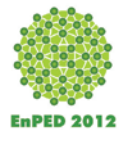

estudante manusear o material postado, existia apenas a possibilidade de assistir a mesma gravação muitas vezes, como se faz com qualquer faixa de DVD.

Os fóruns semanais foram utilizados, com participação obrigatória, e todos deveriam colocar as suas dúvidas e trocar experiências, o que começou a acontecer, como no exemplo que segue: "me lembrei de vc agora J., quando vi esses acordes, pois foi vc quem me ensinou o G, e fui logo na tentativa de tocar e parece muito facil. brigada amiga!!!!!!!"(MFSJ, em 03/03/2010, Fórum)

Perguntar e responder no fórum semanal também foi um processo de aprendizagem, porque muitos tinham dificuldade de formular perguntas precisas, enquanto outros conseguiam se expressar com clareza, embora nem sempre sistematicamente, como podemos observar no exemplo abaixo:

> Fundamental também para a percepção evolutiva do músico é a compreensão e reconhecimento de suas habilidades e dificuldades. Volto ao fórum, após um bom tempo, para comentar meu rendimento e resultados obtidos com a peça Lição 3. Primeiramente, gostei da peça, é agradável e soa com leveza e sustentação através da melodia do baixo. Destaco também que por ser uma peça simples, é muito boa para ser executada e trabalhada com os alunos. (GLR, Fórum, em 21/04/2010)

A partir de 2010.1, com a disponibilização do software VIA (Vídeos Interativos de Aprendizagem), foi possível produzir um novo tipo de material, agora com possibilidades de interação, como exemplificado na Fig 2. O VIA é um software elaborado por Rodrigo Schramm que permite a criação de vídeos disponibilizados na plataforma Moodle, que podem funcionar como vídeoaulas de maneira interativa.<sup>[5](#page-2-1)</sup>

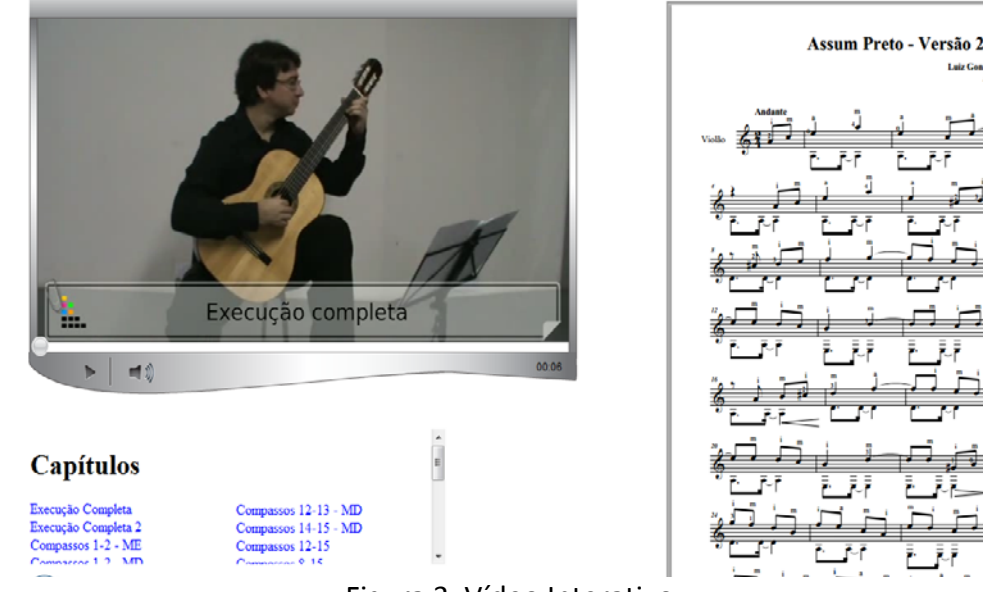

Figura 3. Vídeo Interativo

<span id="page-6-0"></span> <sup>5</sup> Disponível em http://prolicenmus.ufrgs.br/~schramm/via/. Acesso em 23/06/2012)

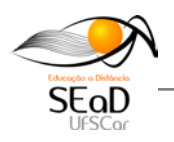

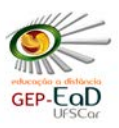

7

**SIED 2012** 

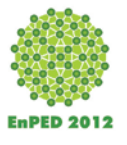

O vídeo interativo passou a ser uma nova forma de apresentar o material, acrescentando a possibilidade de narração simultânea ao material visual que ilustrasse não apenas o que era dito nas Unidades de Estudos, em forma de texto, mas que pudesse ser manuseado pelo estudante conforme a sua necessidade e com menos trabalho. Desta forma, o modelo de vídeo explicativo/demonstrativo passou a ser utilizado, contendo narrações e instruções sobre a maneira como determinado trecho deveria ser estudado e executado e permitindo a escolha do aluno de como estudar. Anterior a esta etapa, ele apenas assistia a execução completa da peça, tendo a partitura ou em outra janela ou impressa. Com o VIA existia um menu: clicando nas letras azuis da figura, à esquerda, era possível escolher várias opções de escuta, sendo possível escutar a peça em dois andamentos, um mais lento, outro no andamento normal. Era possível ver a gravação em vídeo e acompanhar a partitura simultaneamente. Era possível rever frases ou compassos isoladamente, escolhendo quais compassos se desejava rever. Em alguns casos, as mudanças mais "difíceis" foram gravadas e mostradas em câmara lenta e com explicações de texto e voz. Estes vídeos possibilitaram muitas formas de interação, refletiram de forma positiva nas maneiras de estudo adotadas pelos alunos, alguns deles descrevendoas nos fóruns de discussão, como é o caso de A. P., quando diz: "Estou estudando de dois em dois compassos, depois toco os dois pentagramas. E assim por diante até tocar toda a seção e por fim a peça inteira". Outros relatos parecidos também reforçam o procedimento sugerido, como A. L. "Costumo estudar primeiramente compasso por compasso, depois vou juntando o primeiro ao segundo, segundo ao terceiro, e assim por diante" e T. M. "Eu estudo dividindo a peça por compasso as vezes de dois em dois compassos. Só depois eu vou juntando um com o outro assim me facilita estudar e executar a peça".

Animada com o *feedback* recebido, a equipe investiu na produção de vídeos para a elaboração de arranjos, no penúltimo semestre do curso. A partir de uma melodia folclórica brasileira ("Peixe Vivo") foram gravadas passo-a-passo um exemplo para elaboração de arranjos completos, como será descrito a seguir.

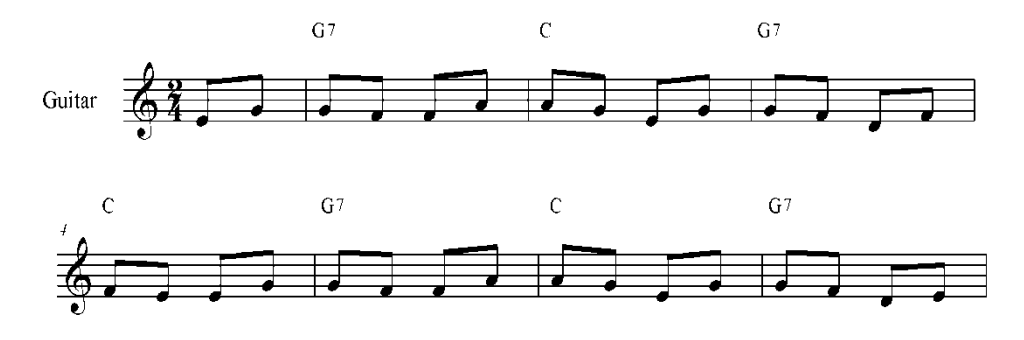

Figura 4. Peixe vivo: melodia e cifras

O arranjo foi idealizado para ser executado por cinco violões, com harmonização da melodia, criação de uma segunda voz (contracanto), reelaboração do acompanhamento com a inserção de acordes substitutos, construção de introdução e final. Os alunos receberam uma sequência de vídeos, semanalmente, sendo o final com o arranjo completo e outros intermediários com as etapas gravadas separadamente, ao

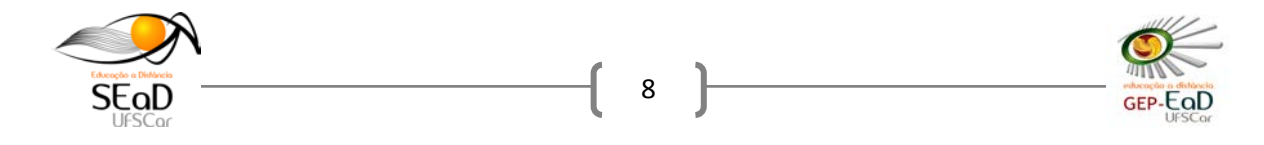

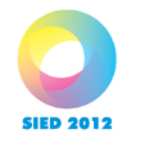

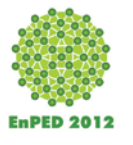

mesmo tempo em que foram desafiados a agruparem-se em equipes e realizar o mesmo procedimento com melodias semelhantes, escolhidas entre uma relação apresentada. Explicações escritas detalhadas acompanharam todo o processo, bem como os tutores do pólo e da universidade estavam prontos para auxiliar, em caso de dúvidas. Além da parte escrita, muitas vezes era possível acrescentar voz e imagem às explicações, o que tornou o material mais atrativo.

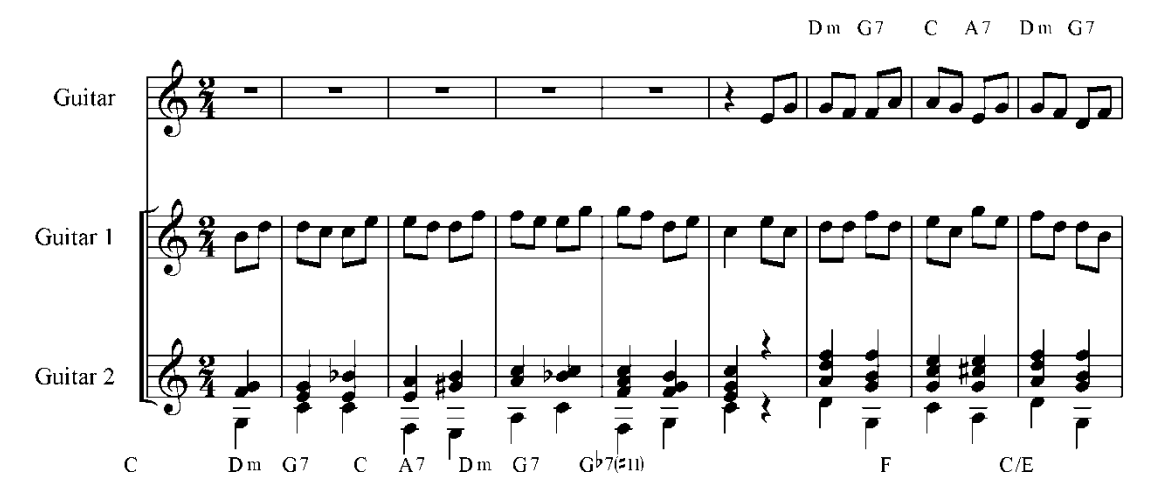

Figura 5. Peixe vivo: melodia, segunda voz, reelaboração da harmonia e baixos, introdução.

O retorno para a utilização deste procedimento foi um dos mais positivos. Do início até a conclusão do curso pode-se notar uma grande diferença de atitude entre os estudantes que se mantiveram matriculados, isto é, que não foram reprovados ou abandonaram os estudos<sup>[6](#page-6-0)</sup>. Acreditamos que uma das maiores influências para incentivar os estudos de violão tenha sido a disponibilização dos vídeos interativos.

A velocidade da conexão internet melhorou sensivelmente nos últimos dois anos do curso, já que as cidades do interior tinham conexão lenta e instável. Cidades como Cristópolis, (BA) por exemplo, cujo acesso *web* era extremamente lento e não possuía telefonia celular, passou a contar com uma operadora. A comunicação via fórum passou a acontecer com menos reclamações acerca da dificuldade de acesso ao material e refletiu a satisfação dos estudantes com esta nova possibilidade de interação:

Com o aumento da frequência das gravações, que passou de uma por semestre (2008/2) até chegar a quatro por semestre (2011/1), além das gravações de recuperação e pendências, foi possível acompanhar com mais agilidade o desenvolvimento técnico e musical de cada estudante. Nas primeiras gravações uma logística para retorno aos estudantes não havia sido estabelecida, bem como o servidor da UFRGS não tinha espaço para postagem de todas as gravações. Com o crescente entrosamento da equipe e com a adoção de dinâmicas de retorno das avaliações para as gravações, além de mais espaço no servidor do Prolicenmus para gerenciar a logística dos arquivos, a equipe teve o acesso às provas otimizado e pode trabalhar com mais agilidade para entregar os resultados, o que melhorou ainda mais a interação com os estudantes, que passaram a gravar mensalmente e ter o retorno uma semana depois.

<span id="page-8-0"></span> $\overline{6}$  De 640 ingressos 189 concluíram o curso.

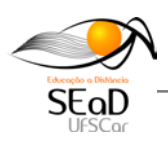

**.** 

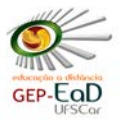

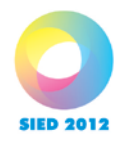

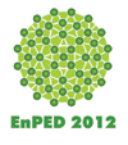

Como a adoção do nível de dificuldade era opcional, muitos podiam receber feedback mensalmente, o que colaborava para a melhoria e aperfeiçoamento das performances apresentadas. Assim, o material de cada semestre estava classificado em três níveis de dificuldade: ao tocar as peças do nível C, o de menor dificuldade, a nota máxima poderia ser 7,0 (sete), visto este nível representar o de menor dificuldade. Ao escolher os materiais de estudo dos níveis subseqüentes (B e A) os estudantes poderiam alcançar as notas 9,0 (nove) e 10 (dez), respectivamente. Além disso, existe material extra para incrementar o repertório, leitura à primeira vista, improvisação disponível também para o público em geral no e-book de violão<sup>[7](#page-8-0)</sup>. O e-book é um site navegável, de livre acesso, repositório de atividades e partituras utilizadas ou não durante o curso, que atualmente funciona também como repositório de todo o material que foi produzido. Encontra-se atualmente em fase de reestruturação para que possa ser utilizado como fonte de consulta , e está aberto ao público em geral.

## **5. Conclusão**

Existem muitas maneiras de se conceber o ensino de instrumento a distância. Esta apresentada é apenas uma das possibilidades. Os resultados obtidos demonstram as alternativas tecnológicas disponíveis mesmo em conexões nem sempre estáveis e ideais. A experiência mostrou à equipe que os fatores que mais influenciaram a elaboração do material foram uma busca constante, auto-avaliação processual, utilização de recursos via *web* e sobretudo o trabalho colaborativo. Cada integrante da equipe procurou trabalhar de forma solidária e atenta, sendo que o grupo manteve-se coeso e capaz de apostar em novas idéias.

Utilizar-se de música da mídia, música folclórica e música popular urbana ao lado do repertório tradicional para o instrumento esteve de acordo com as orientações da fundamentação teórica: usar a voz, pensar na música como um discurso, pensar nas possibilidades individuais e no poder da auto-eficácia de cada indivíduo foram fatores que determinaram uma constante resposta positiva.

As respostas dos estudantes, computadas através de mensagens eletrônicas, observação sistemática realizadas durante duas coletas de dados de dissertações de Mestrado, avaliações sistemáticas processuais e somativas, permitiram traçar um perfil do grau de interatividade crescente, desenvolvido na elaboração do material utilizado no Seminário Integrador Violão durante o curso de Licenciatura em Música da Universidade Federal do Rio Grande do Sul.

## **6. Referências**

BANDURA, Albert. Auto-efficacité. Le sentiment d'efficace personelle. Tradução de Jacques Lecomte. 2a ed. Bruxelas, De Boeck & Larcier S.A., 2007.

–<br>7  $\overline{z}$ 

[http://caef.ufrgs.br/produtos/ebook\\_violao/release\\_0.6/index.php?caminho=Apresenta%C3%A7%C3%](http://caef.ufrgs.br/produtos/ebook_violao/release_0.6/index.php?caminho=Apresenta%C3%A7%C3%A3o) [A3o](http://caef.ufrgs.br/produtos/ebook_violao/release_0.6/index.php?caminho=Apresenta%C3%A7%C3%A3o)

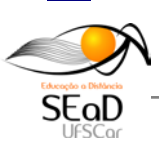

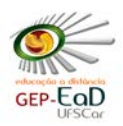

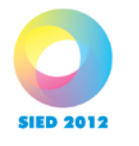

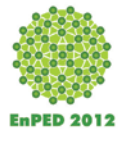

GOHN, Daniel Marcondes. Educação Musical a Distância: abordagens e experiências. São Paulo, Cortez, 2012.

GREEN, Lucy. How popular musicians learn: a way ahead for music education. London, Ashgate, 2008.

MARQUES, Edgar. Aprendizagem de violão em um curso de Licenciatura em Música a Distância. In: XXI Congresso da ANPPOM, 2011, Uberlândia. XXI Congresso da ANPPOM, 2011a.

MARQUES, Edgar. Construção de vídeo para o ensino de violão à distância. In: XX Congresso Anual da ABEM, 2011, Vitória - ES. XX Congresso Anual da ABEM, 2011b.

MARQUES, Edgar. Construção de materiais didáticos para a disciplina violão em um curso de licenciatura em Música a distância: um relato de experiência. In: XIX Congresso Anual da ABEM, 2010, Goiânia. Anais do XIX Encontro Anual da ABEM, 2010.

MARQUES, Edgar; WESTERMANN, Bruno. O planejamento de aulas de violão através da educação a distância no PROLICENMUS. Encontro Reginal da ABEM Nordeste, 2011. Anais do X Encontro Regional da ABEM Nordeste, 2011.

MARQUES, Edgar; WESTERMANN, Bruno. Tutoria de Violão em um curso de graduação em música a distância: Dois relatos de experiência. In: IX Encontro Regional da ABEM Nordeste, 2010, Natal. Anais do IX Encontro Regional da ABEM Nordeste, 2010.

NUNES, Helena M. S. *Musicalização de Adultos através da Voz*: livro do professor. Porto Alegre: 2005.

SLOBODA, John. *A Mente Musical*: A psicologia cognitiva da música. ILARI, B.; ILARI, R (trad.). Londrina: EDUEL, 2008.

SWANWICK, Keith. Ensinando Música Musicalmente. trad. Alda Oliveira e Cristina Tourinho. São Paulo, Moderna, 2003.

TOURINHO, Ana Cristina G. S. Caminhos para avaliar a performance musical do aluno em um curso de Licenciatura em Música a Distância. In: XX encontro Nacional da ANPPOM, 2010, Florianópolis. A pesquisa em música no século XXI: trajetórias e perspectivas. Florianópolis : UDESC, 2010. v. unico.

TOURINHO, C.; MARQUES, E.; WESTERMANN, B. ; REBOUÇAS, F.; GUERINI, R. ; OLIVEIRA, A. Concepções filosóficas dos professores e ambiente de trabalho virtual em um curso de graduação a distância de Licenciatura em Música no Brasil. 2012. (Apresentação de Trabalho/Congresso).

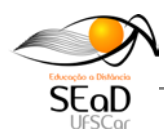

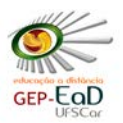

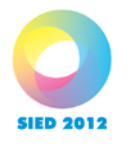

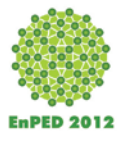

TOURINHO, Cristina; WESTERMANN, Bruno. Avaliando a Performance Musical dos Estudantes de Violão em um Curso a Distância: Seis Tópicos em Discussão. In: I Encontro Internacional de Educação a Distância, 2009, Brasília. Anais do I Encontro Internacional do Sistema Universidade Aberta do Brasil, 2009.

TOURINHO, Cristina; WESTERMANN, Bruno; e MARQUES, Edgar. Estágio supervisionado em curso presencial e a distância de estudantes de Licenciatura em Música e suas relações com o trabalho de conclusão de curso (TCC). In Luiz B. Albuquerque e Pedro Rogério (org). Educação Musical, Campos de Pesquisa, Formação e Experiências. Fortaleza, Edições UFC, 2012, p.41-56.

UNIVERSIDADE FEDERAL DO RIO GRANDE DO SUL. *E-Book Violão Acompanhamento*. Livro digital utilizado voltado para o ensino de violão, criado pela equipe do CAEF/UFRGS [s.d]. Disponível em <http://caef.ufrgs.br/produtos/ebook violao/>. Acesso em 30 jul 2012.

UNIVERSIDADE FEDERAL DO RIO GRANDE DO SUL. Projeto Pedagógico do Curso: Licenciatura em Música EAD. Porto alegre, 2010. Disponível em <http://caef.ufrgs.br/produtos/e-book\_violão/>. Acesso em 05. 05.2012.

WESTERMANN, Bruno. A autonomia no estudo de violão através da educação a distância. In: VIII Encontro Regional da ABEM Nordeste, 2009, Mossoró/RN. Anais do VIII Encontro Regional da da ABEM Nordeste, 2009.

WESTERMANN, Bruno. Autonomia do aluno na Educação Musical a Distância. In: XVIII Congresso Nacional da Associação Brasileira de Educação Musical, 2009, Londrina/PR. Anais do XVIII Congresso Nacional da Associação Brasileira de Educação Musical, 2009.

WESTERMANN, Bruno. Modelo de Avaliação em Violão em um Curso de Licenciatura em Música a Distância. In: Congresso Anual da Associação Brasileira de Educação Musical, 2010, Goiânia. Anais do XIX Congresso Nacional da Associação Brasileira de Educação Musical, 2010. **2010.** p. 1209-1216.

WESTERMANN, Bruno. Pesquisa em Ensino de Violão através da EAD: descrição de uma metodologia adotada e resultados preliminares. In: XX Congresso da Associação Nacional de Pesquisa e Pós-Graduação em Música, 2010, Florianópolis. Anais do XX Congresso da Associação Nacional de Pesquisa e Pós-Graduação em Música, 2010.

WESTERMANN, Bruno; ROSAS, Fátima Weber. Método de Teclado e Violão à Distância com a utilização das novas TICs. RENOTE. Revista Novas Tecnologias na Educação, v. 7, p.  $2, 2009.$ 

WESTERMANN, Bruno. Sobre o ensino de instrumentos musicais a distância e a autonomia do aluno. In: I Simpósio Brasileiro de Pós-Graduandos em Música, 2010, Rio de

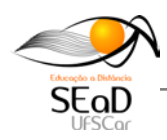

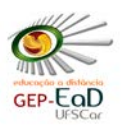

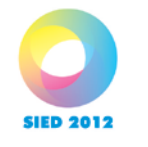

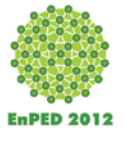

Janeiro. Anais do I Simpósio Brasileiro de Pós-Graduandos em Música, 2010.

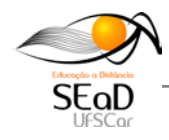

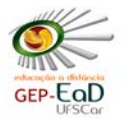